# **GDM Fichier d'aide**

# **Abracardabra**

Abracardabra est un jeu de machine à sous de type poker avec des symboles de fruits sur des cartes à jouer.

Au début d'une partie, cinq cartes s'affichent et le joueur peut en « CONSERVER » une ou plusieurs. Appuyer sur le bouton « PIOCHER » supprime toutes les cartes qui n'ont pas été conservées et distribue des cartes jusqu'à ce que cinq cartes soient affichées.

Les gains sont attribués lorsque 3, 4 ou 5 cartes identiques sont visibles.

Le taux théorique moyen de redistribution au joueur est de 95,95 % en se basant sur une stratégie optimale, ou 90,21% avec conservation automatique.

#### **Bonus Abracardabra**

Le Bonus Abracardabra se déclenche lors de l'apparition d'au moins 3 cartes BONUS.

Trois symboles de cartes BONUS multiplieront les gains bonus par 1. Quatre symboles de cartes BONUS multiplieront les gains bonus par 2. Cinq symboles de cartes BONUS multiplieront les gains bonus par 10.

Le plateau de cartes est alors débarrassé, puis 17 cartes sont distribuées pour remplir les 5 emplacements des cartes du dessus ainsi que les 12 emplacements suivants composés des cartes du dessous.

Les gains sont attribués et les cartes gagnantes sont retirées. Les cartes sont alors mélangées pour éviter tout écart entre les cartes. De nouvelles cartes sont alors distribuées jusqu'à ce que le compteur de « Cartes restantes » atteigne zéro, en attribuant les gains comme précédemment. Lorsqu'il n'existe plus aucun gain, le jeu bonus se termine.

Si 3 cartes BONUS s'affichent lors du jeu bonus, votre multiplicateur augmente de 1, puis de 1 point supplémentaire pour chaque carte BONUS visible. Les multiplicateurs s'appliquent uniquement aux gains remportés après le retrait des cartes BONUS.

### **Chapeau magique**

Au hasard, un chapeau de magicien s'affiche et de nouvelles cartes sortent du chapeau. Ces cartes remplacent les autres cartes et peuvent créer une combinaison gagnante.

Le bonus Chapeau magique n'est pas disponible pendant le bonus Abracardabra.

## **RÈGLES DU JEU**

Les paiements sont octroyés conformément au tableau des gains

Seules les positions contenant le symbole gagnant sont prises en compte pour déterminer le gain pour ce symbole

Les lots sont payés conformément à la table de paiement disponible à l'interface de jeu.

Toute partie en cours depuis plus de 24 heures sera annulée, et la mise correspondante sera remboursée.

Toute anomalie de fonctionnement entraîne une annulation des paiements et des parties

## **Règles du jeu**

- 1 : Choisissez le montant que vous souhaitez parier avec les boutons PARIER PLUS ou PARIER MOINS
- 2 : Appuyez sur le bouton DISTRIBUER
- 3 : Appuyez sur les cartes que vous souhaitez conserver
- 4 : Appuyez sur le bouton PIOCHER

#### **BOUTONS DE L**'**ÉCRAN DU JEU PRINCIPAL :**

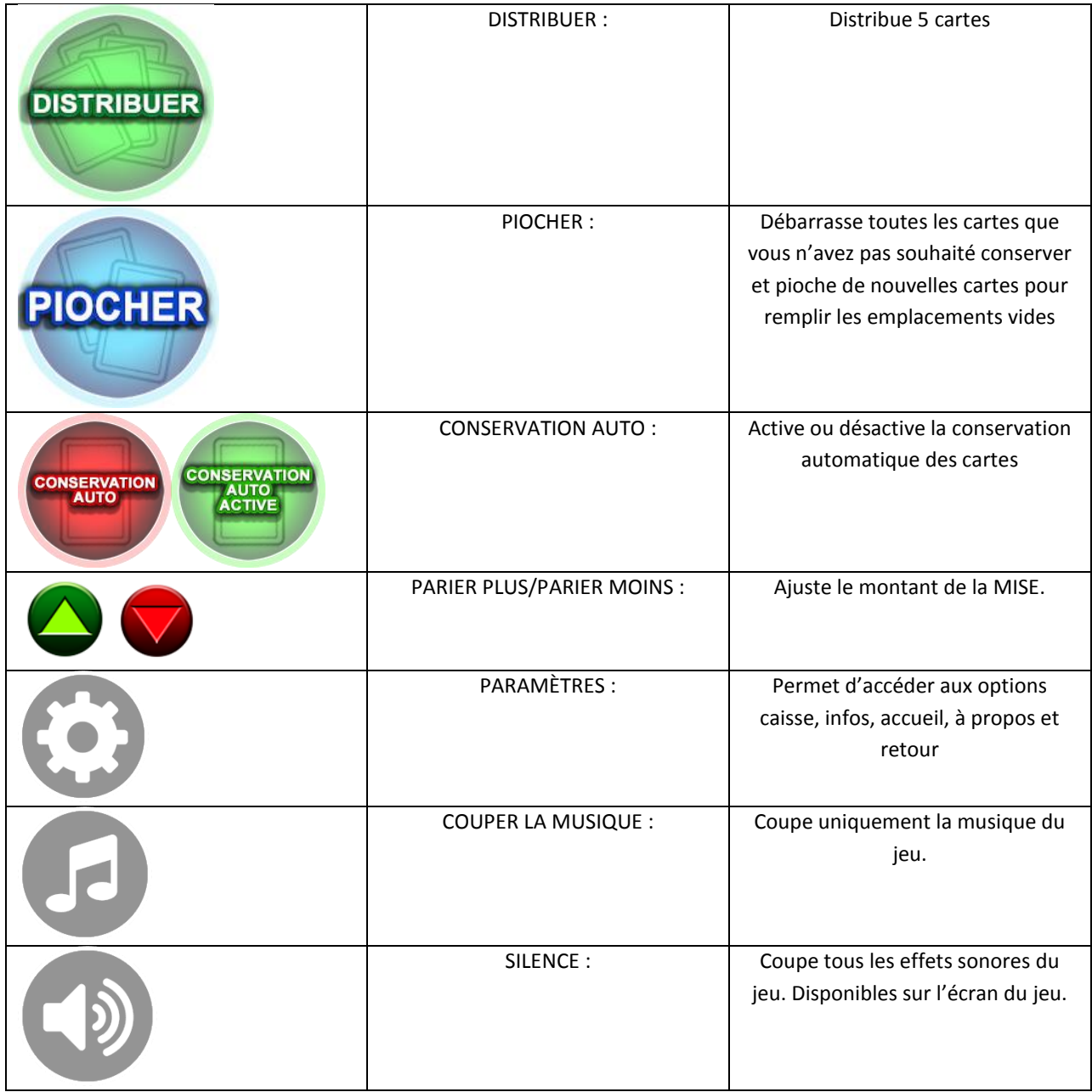

#### **BOUTONS DE LA PAGE DE PARAMÈTRES :**

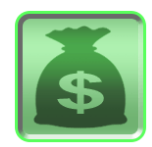

CAISSE : Permet d'accéder à la caisse du casino

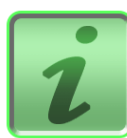

INFOS : Permet d'accéder au tableau des gains pour les combinaisons de symboles gagnantes. Affiche également les règles du jeu.

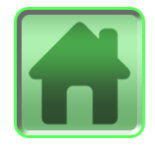

ACCUEIL : Permet d'accéder au menu du casino

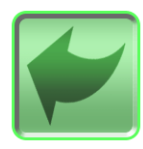

RETOUR : Retourner au jeu

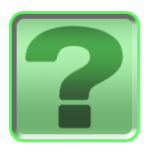

À PROPOS : Affiche les informations concernant la version du jeu

Toutes vos informations sont affichées en jeu dans les champs suivants :

- Solde : Affiche votre solde total
- Mise : Affiche le montant de la mise
- Gain : Affiche le montant gagné lors du tour